## WNIOSEK O UNIEWAŻNIENIE KWALIFIKOWANEGO CERTYFIKATU

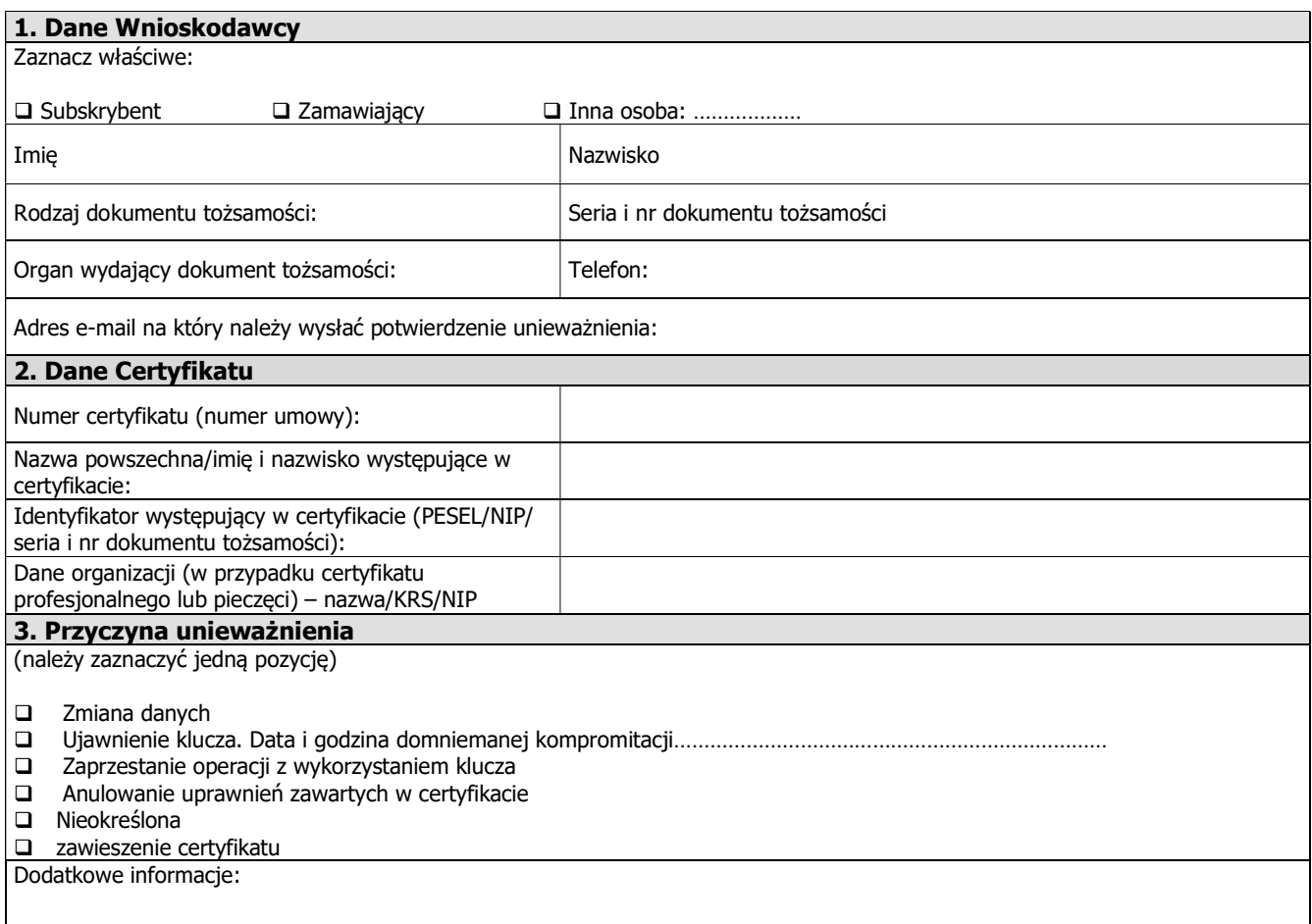

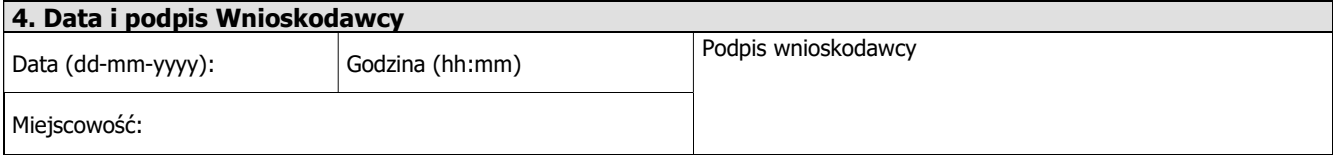

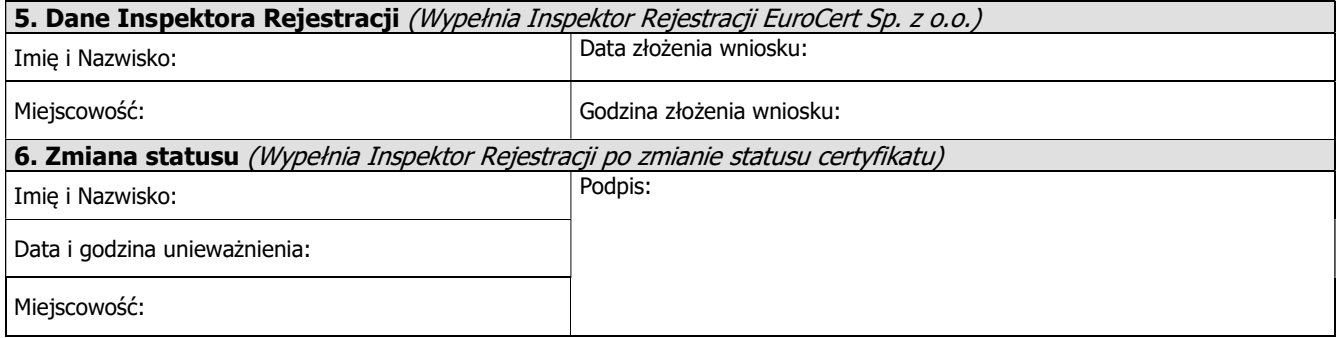